# **EOLE OpenNebula - Tâche #32264**

Scénario # 32117 (Terminé (Sprint)): Hapy VMs: Permettre de configurer les paramètres de machine virtuelle pour les modules EOLE

## **Porter le projet en 2.8.0**

28/04/2021 15:13 - Philippe Caseiro

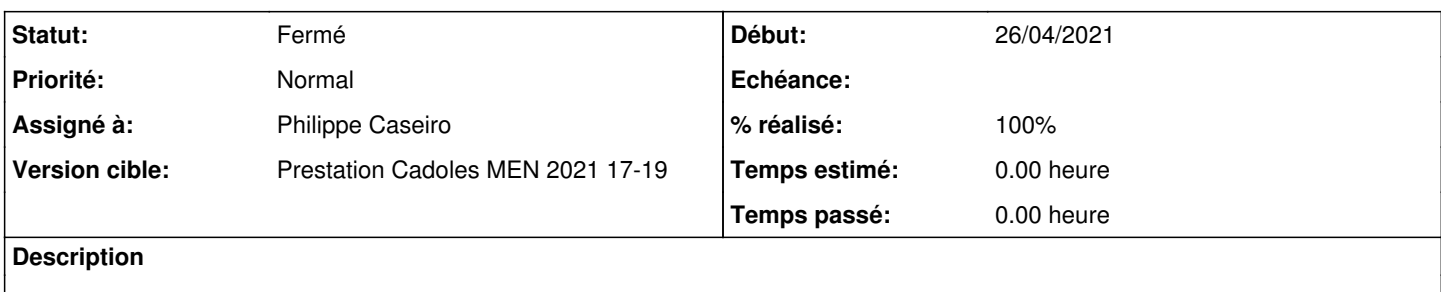

#### **Révisions associées**

## **Révision 99be6235 - 29/04/2021 10:14 - Philippe Caseiro**

Merge branch '2.7.2/master' into 2.8.0/master

ref #32264

#### **Historique**

#### **#1 - 29/04/2021 10:13 - Philippe Caseiro**

*- Statut changé de Nouveau à En cours*

#### **#2 - 29/04/2021 10:33 - Philippe Caseiro**

*- Statut changé de En cours à Résolu*

### **#3 - 07/05/2021 15:05 - Emmanuel GARETTE**

*- % réalisé changé de 0 à 100*

#### **#4 - 12/07/2021 13:59 - Gilles Grandgérard**

*- Statut changé de Résolu à Fermé*

*- Restant à faire (heures) mis à 0.0*